#### **DECLARATION PREALABLE PISCINE bamie**

# **-CERFA** n°13703.

# **Par voie dématérialisée ou en 5 exemplaires papiers (AR)**

-Portail GNAU : https://pamiers.geosphere.fr/guichet-unique/Login/Particulier

-Cerfa téléchargeable sur le site : http://www.service-public.gouv.fr ou sur le site internet de la mairie de Pamiers : [www.ville](http://www.ville-pamiers.fr/)[pamiers.fr.](http://www.ville-pamiers.fr/) 

-Délai de droit commun : 1 mois (*2 mois si le terrain se situe en Site Patrimonial Remarquable*)

# **Pièces à fournir :**

# **DP1 : Plan de situation :**

PERMET DE LOCALISER LE TERRAIN SUR LA COMMUNE. Sites internet : [http://www.cadastre.gouv.fr](http://www.cadastre.gouv.fr/)

#### **DP2 : Plan de masse :**

#### MATERIALISE L'EMPLACEMENT EXACT DU PROJET.

Le plan de masse doit être à **l'échelle** (*ex : 1/500 ou 1/200*).

- En outre, le plan masse fera apparaître :
- L'orientation (*Nord*),
- Les limites cotées du terrain,
- Les bâtiments existants sur le terrain,
- Le tracé des voies de desserte,
- L'implantation du projet,
- La surface restante d'espace vert ainsi que les plantations supprimées et ajoutées pour le projet,
- Le traitement des surfaces (revêtements des sols),
- L'indication de l'angle de prise de vue des photos,
- Le raccordement aux réseaux (EU/EP…),
- Tout autre information utile à la compréhension du projet.

#### **DP3 : Plan en coupe du terrain de la construction :**

### MATERIALISE L'IMPLANTATION DU PROJET PAR RAPPORT AU NIVEAU DU TERRAIN

Le plan de coupe doit être à **l'échelle** (*ex : 1/100 ou 1/200*). Il présente une vue verticale de l'intérieur du projet et donne des indications sur le profil du terrain de limite en limite. Il précise la forme et la profondeur du projet de piscine et sert à implanter les cotes de niveau de la piscine ainsi que les terrasses. Il indique s'il y a déblais ou remblais dans le cadre du projet et si les terres excavées sont enlevées ou remises sur le terrain.

Il est nécessaire de faire apparaître sur le plan de coupe, le profil du terrain : **AVANT (Terrain Naturel) et APRES (Terrain Fini) travaux.**

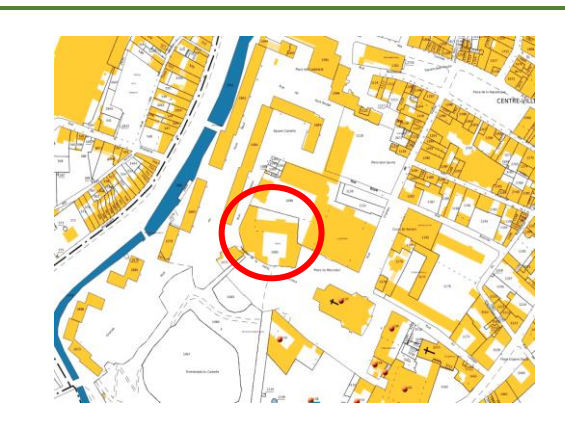

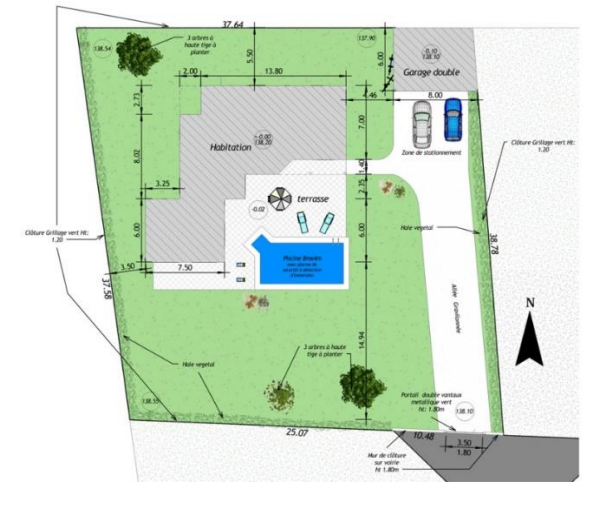

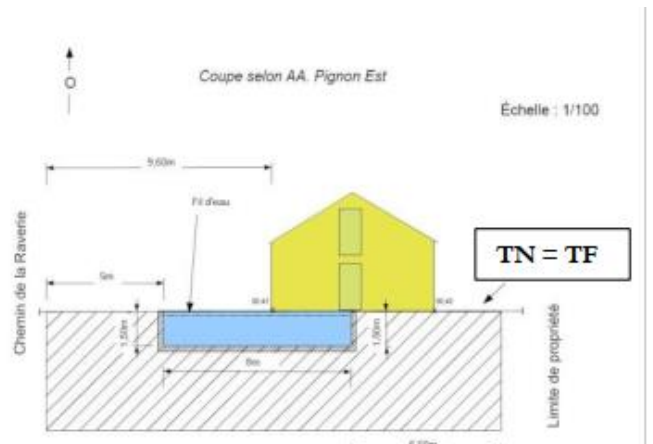

**DP4 : Plan des façades et des toitures : en cas de local technique ou autre pool house.**

#### MATERIALISE LES MODIFICATIONS APPORTEES.

En cas de local technique ou autre nouvelles constructions liées, il est nécessaire de compléter le dossier par les plans de l'ensemble des façades, **à l'échelle** (ex : 1/50 ou 1/100). Les plans de façades doivent faire apparaître les ouvertures, les

matériaux et leurs aspects, la pente de toiture…

#### **DP5 : Une représentation de l'aspect extérieur de la construction si votre projet le modifie :**

PERMET DE VISUALISER LE PROJET.

Cette représentation graphique/ photomontage permet de mieux visualiser le projet et d'en apprécier l'intégration dans l'environnement immédiat.

Il peut être réalisé à partir d'un assemblage de photographies montrant le site existant et d'une image de synthèse ou à partir d'un calque sur un fond de photographie du site existant ou encore d'un dessin réaliste.

#### **DP7 et DP8 : Photos :**

PERMET DE VISUALISER L'ETAT EXISTANT.

Intégrer au dossier une (ou plusieurs) photo de près : photo de l'emplacement du projet, ainsi qu'une (ou plusieurs) photo de loin : photo globale du terrain montrant notamment la ou les constructions existantes et celles potentiellement à proximité. *(Les impressions écran google map ne sont pas nécessaires.)*

#### **DP11 : Notice : si le projet est situé en SPR**

Une notice faisant apparaître les matériaux utilisés (références) et les modalités d'exécution des travaux, pour chaque ouvrage.

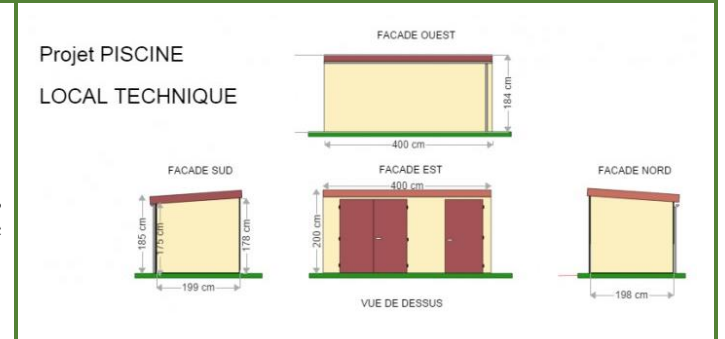

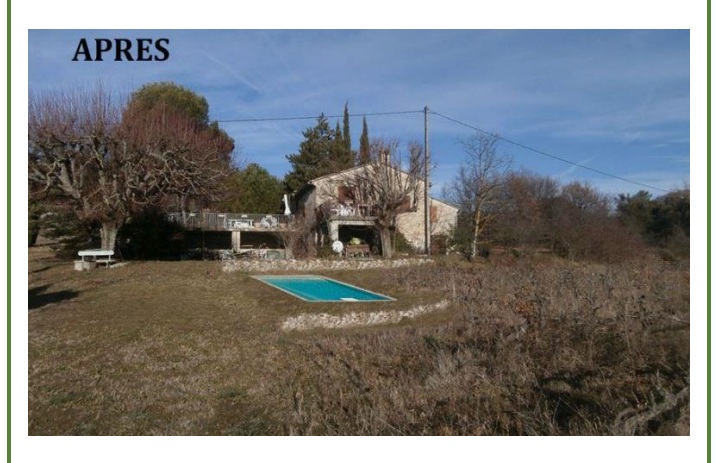

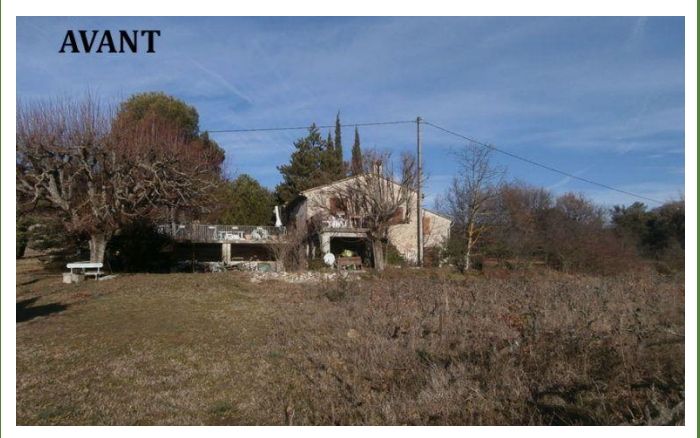

**D'autres pièces peuvent vous être demandées dans certains cas (se référer aux pages 7 à 9 du formulaire).**

# **Comment remplir le CERFA :**

1.1 Vous êtes un particulier

Nom

#### **1/ Compléter le paragraphe 1 (Identité du déclarant).**

- ➢ Ne pas oublier la date et lieu de naissance.
- ➢ Ne pas oublier le n° de SIRET pour une personne morale.
- ➢ En cas de pluralité des demandeurs, la fiche intitulée « autres demandeur » doit être fournie.

#### **2/ Compléter le paragraphe 2 (Coordonnées du déclarant).**

➢ Ne remplir le paragraphe 2 bis que si vous souhaitez que les divers courriers (notification de délais/ demande de pièces manquantes) soient envoyés à une adresse différente de celle renseignée au paragraphe 2.

#### **3/ Compléter le paragraphe 3 (Localisation du terrain).**

- ➢ Ne pas oublier la référence cadastrale : 2 lettres pour la section (*ex : AW*) et un nombre (*ex : 360*). Cette information se retrouve sur l'acte d'achat du terrain ou sur cadastre.gouv.
- ➢ Ne pas oublier la superficie du terrain.
- ➢ Il existe une feuille supplémentaire en cas de pluralité de parcelles en page 5 *(= unité foncière : toutes les parcelles contiguës appartenant au même propriétaire*).

#### **4/ Compléter le paragraphe 4 (Nature des travaux).**

- ➢ Décrire la totalité des travaux envisagés.
- ➢ Ne pas oublier d'indiquer les références des couleurs et matériaux utilisés pour le projet (*ex : margelles en pierre – couleur ocre clair*).

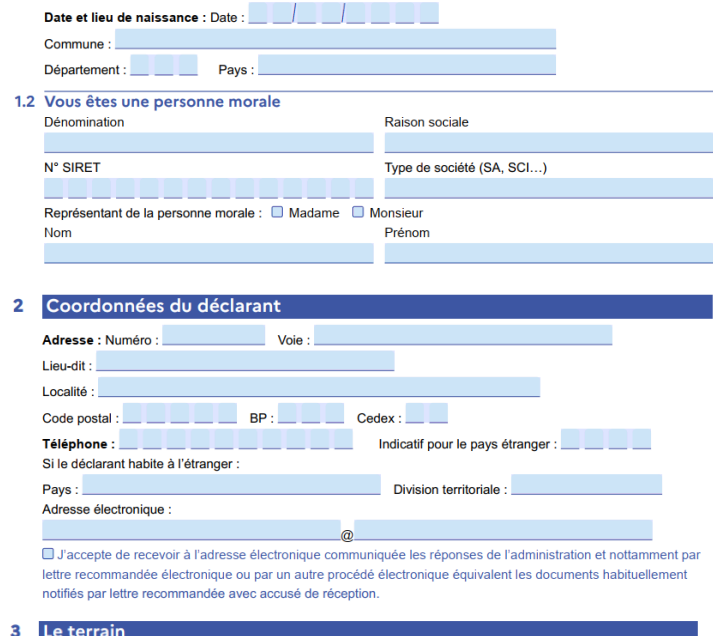

Madame Monsieur

Prénom

(i) Les informations et plans (voir liste des pièces à joindre) que vous fournissez doivent permettre à l'administration de localiser précisément le (ou les) terrain(s) concerné(s) par votre proje e radiminadador de localiser predisement le tou les remaints concernets par voire projet.<br>Le terrain est constitué de l'ensemble des parcelles cadastrales d'un seul tenant appartenant à un même propriétaire Adresse du (ou des) terrain(s)

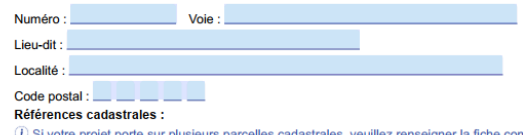

entaire nage 5 Section : Numéro : Numéro : Numéro : Nuperficie de la parcelle cadastrale (en m<sup>2</sup>) : Préfixe :

· la surface de plancher créée :

Si de terrain est situé dans un lotissement, cochez dete case  $\Box$ <br>Si de terrain est situé dans un lotissement, cochez dete case  $\Box$ <br>① Cette donnée, qui est facultative, peut toutefois vous permettrou de bénéficier d'imp -<br>tre de faire valoir des droits à construire

#### $\overline{\mathbf{4}}$ Le projet

- 4.1 Nature de votre projet (cochez la ou les cases correspondantes)
	- Nouvelle construction
		- Trouvelle construction<br>Troe d'annexe créée : □ Piscine □ Garage □ Véranda □ Abri de iardin Autre (précisez) :
	- $\Box$  Travaux sur une construction existante
	- Extension Surélévation Création de niveaux supplémentaires Autre (précisez) :

Clôture

Courte description de votre projet (facultatif)

4.2 Surfaces de plancher

Votre projet concerne : U votre résidence principale U votre résidence secondaire

# **5/ Compléter le paragraphe 4.2 (Surface de Plancher) :**

➢ Si le projet créé de la surface de plancher (surfaces closes et couvertes) en l'occurrence dans le cas de la création d'un local technique, elle doit être indiquée dans la surface de plancher créée.

(i) Vous pouvez vous aider de la fiche d'aide pour le calcul des surfaces)

- Si votre projet modifie la surface de plancher, indiquez : · la surface de plancher existante :
- 
- · la surface de plancher supprimée :
- ➢ Ne pas oublier d'indiquer la surface de plancher existante si un bâtiment est existant sur le terrain.

# **6/ Penser à dater et signer la page 4 du cerfa.**